# **SYMULACJA ODDZIAŁYWAŃ DYNAMICZNYCH W STAWIE BIODROWYM ZE SZTUCZNĄ PANEWKĄ**

### ANTONI JOHN PIOTR ORANTEK

*Katedra Wytrzymałości Materiałów i Metod Komputerowych Mechaniki, Politechnika Śląska*

Streszczenie. W pracy zamodelowano dynamiczne zmiany obciążenia działającego w panewce stawu biodrowego w trakcie wykonywania podstawowych ruchów związanych z przemieszczaniem się na płaszczyźnie poziomej. W pracy analizowano dwa podstawowe przypadki obciążenia: zmianę siły w czasie od zera do maksymalnej wartości (cyklicznie) oraz zmianę kierunku działania w czasie. Model numeryczny uwzględnia skutki rekonstrukcji uszkodzonego stawu (całkowita alloplastyka stawu biodrowego). Wynikiem przeprowadzonej analizy była ocena stanu naprężenia w rejonie panewki.

#### 1. WSTĘP

Ważnym elementem stawu biodrowego człowieka jest kość miedniczna. Ze względu na swą funkcję oraz warunki pracy jest elementem układu kostnego szczególnie narażonym na powstawanie uszkodzeń i urazów. W związku z tym, że niemożliwe lub bardzo trudne byłoby analizowanie przemieszczeń, odkształceń czy naprężeń struktur anatomicznych i implantów bezpośrednio u pacjenta, konieczne jest symulowanie naturalnych warunków, stanów chorobowych, zwyrodnieniowych czy też prób chirurgicznej interwencji rekonstrukcyjnej w laboratorium doświadczalnym czy komputerowym.

W pracy zamodelowano zmieniające się w czasie obciążenie działające w panewce stawu biodrowego w trakcie wykonywania podstawowych ruchów związanych z przemieszczaniem się na płaszczyźnie poziomej. W modelach numerycznych uwzględniono uproszczone warunki obciążeniowe w drodze analizy podstawowych modeli dotyczących stawu biodrowego ([1, 3, 4, 5, 6]). W pracy analizowano dwa podstawowe przypadki obciążenia: zmianę siły w czasie od zera do maksymalnej wartości (cyklicznie) oraz zmianę kierunku działania w czasie. Model numeryczny uwzględnia skutki rekonstrukcji uszkodzonego stawu (całkowita alloplastyka stawu biodrowego). Podstawą przeprowadzonej analizy była ocena stanu naprężenia w symulowanych warunkach, ze szczególnym uwzględnieniem rejonu panewki.

#### 2. MODEL NUMERYCZNY

Opracowany wcześniej program numeryczny "PELVIS" umożliwia, po pewnych zmianach i uzupełnieniach, przygotowanie modelu numerycznego kości miednicy ze sztuczna panewką lub wstawionym klinem kostnym na bazie programów CATIA i FEMAP. Jako źródło danych można wykorzystać skanowanie 3D lub tomografię komputerową. Zamodelowanie główki endoprotezy pozwala w prosty sposób zadawać obciążenia pochodzące od kończyny dolnej. Obciążenia te mają istotny wpływ na proces adaptacji sztucznej panewki i ewentualne obluzowania. W modelu uwzględniono również dodatkowe warstwy, które mogą modelować cement (klej) lub inne materiały.

Model geometryczny jest tworzony półautomatycznie z wykorzystaniem własnych procedur [3, 4, 5]. Warunki brzegowe w przemieszczeniach i obciążeniach zadawane są przez użytkownika na podstawie wcześniejszych badań i aktualnych zdjęć RTG lub TK. W przypadku modelu ze sztuczną panewką przygotowano 3 warianty różniące się średnicą główki endoprotezy. Uwzględniono średnice 28, 30 i 32 mm. Model przetestowano dla prostego schematu obciążenia. Aktualnie model jest przygotowany do zadania obciążeń wynikających z konkretnego przypadku klinicznego.

W trakcie tworzenia modelu miednicy ze sztuczną panewką konieczne było zautomatyzowanie etapu budowy modelu sztucznej panewki [8, 9, 10 ,11, 12, 13]. W tym celu została zbudowana procedura tworząca powierzchnie i poszczególne elementy panewki w układzie sferycznym (rys. 1). Osobnymi procedurami były tworzone poszczególne elementy panewki, tzn.: kołnierz, czasza kulista, bolce. Na rys. 2 a) zaprezentowano widok fragmentu miednicy po zaimplantowaniu sztucznej panewki.

Na bazie geometrii został dokonany podział na elementy skończone (czworościenne), a następnie cały obiekt (panewka) został połączony z modelem miednicy po usunięciu części elementów z rejonu panewki. Dodatkowo trzeba było przebudować otoczenie sztucznej panewki ze względu na możliwość wystąpienia warstwy cementu kostnego i dopasowanie obydwu modeli (miednicy i sztucznej panewki). Tak przygotowany model umożliwia analizę stanu naprężenia i odkształcenia po zabiegu implantacji sztucznej panewki cementowej i bezcementowej. W przygotowaniu jest model uwzględniający tarcie, kontakt, adhezję i dyfuzję w strefie styku sztucznej panewki z tkanką kostną.

Model numeryczny kości miednicy wykorzystany do tworzenia modelu ze sztuczną panewką został zweryfikowany doświadczalnie [2, 7]. W trakcie badań wykorzystano preparaty sekcyjne. Przeprowadzono na nich trójwymiarowe skanowanie laserowe. Pozwoliło to na przygotowanie bazy danych wykorzystanej później do skonstruowania powierzchni zewnętrznej modelu numerycznego miednicy. Weryfikacji doświadczalnej dokonano przy użyciu metody elektronicznej interferencji obrazów plamkowych (Electronic Speckl Pattern Interferometry - ESPI). Jest to metoda optyczna łącząca w sobie zalety interferometrii holograficznej i fotografii plamkowej pozwalająca na pomiar przemieszczeń, analizę odkształceń i naprężeń w całym polu rejestracji na powierzchni badanego obiektu. Zdecydowano się na zastosowanie techniki laserowej, bo jest to metoda bezdotykowa, polowa, pozwala w czasie rzeczywistym rejestrować wyniki badań, jak również umożliwia wizualnie przedstawiać przemieszczenia, co pozwala w prosty sposób porównywać wyniki uzyskane dla modelu numerycznego. Konieczne jest w tym przypadku zadanie takich samych warunków brzegowych i obciążenia w modelu numerycznym i na stanowisku pomiarowym. Stanowisko pomiarowe oraz pomiary wykonano w Zakładzie Mechaniki Doświadczalnej i Biomechaniki w Instytucie Konstrukcji i Eksploatacji Maszyn Politechniki Wrocławskiej pod kierunkiem R. Będzińskiego. Uzyskane wyniki pozwoliły pomyślnie zweryfikować opracowany model numeryczny.

Na rys. 2 a) przedstawiono model kości miednicznej ze sztuczną panewką bez głowy endoprotezy kości udowej, natomiast na rys. 2 b) przedstawiono przekrój przez model z głową endoprotezy i warstwą PCV (lub innego materiału). Widoczne są warstwy (o różnych kolorach) modelujące materiały o różnych własnościach.

W celu przeprowadzenia symulacji komputerowej i sprawdzenia wpływu kierunku działania obciążenia w panewce na rozkłady wielkości wytrzymałościowych w elementach sztucznej panewki oraz poszczególnych strefach kości miednicznej współpracującej z implantem utworzono model numeryczny fragmentu miednicy w otoczeniu panewki stawu biodrowego wraz ze sztuczną panewką oraz główką endoprotezy. Zamodelowanie główki endoprotezy pozwala w prosty sposób zadawać obciążenia pochodzące od kończyny dolnej.

Odkształcenia i naprężenia występujące na styku sztucznej panewki i tkanki kostnej mają istotny wpływ na proces zaadaptowania lub odrzucenia przez organizm sztucznej panewki (pomijając biozgodność materiałów i aseptyczność zabiegu) oraz ewentualne wystąpienie obluzowania. W modelu uwzględniono również dodatkowe warstwy, które mogą modelować cement kostny. Poszczególne elementy modelu przedstawiono na rys. 3.

W celu przeprowadzenia symulacji komputerowej i sprawdzenia wpływu kierunku działania obciążenia w panewce na rozkłady wielkości wytrzymałościowych w elementach sztucznej panewki oraz poszczególnych strefach kości miednicznej współpracującej z implantem utworzono model numeryczny fragmentu miednicy w otoczeniu panewki stawu biodrowego wraz ze sztuczną panewką oraz główką endoprotezy (rys. 3). Zamodelowanie główki endoprotezy pozwala w prosty sposób zadawać obciążenia pochodzące od kończyny dolnej.

### 3. ANALIZA WYNIKÓW

Odkształcenia i naprężenia występujące na styku sztucznej panewki i tkanki kostnej mają istotny wpływ na proces zaadaptowania lub odrzucenia przez organizm sztucznej panewki (pomijając biozgodność materiałów i aseptyczność zabiegu) oraz ewentualne wystąpienie obluzowania. W modelu uwzględniono również dodatkowe warstwy, które mogą modelować cement kostny.

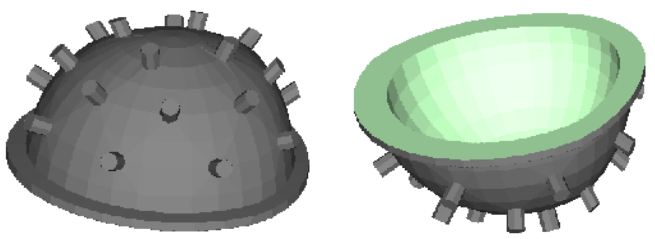

Rys. 1. Model numeryczny sztucznej panewki

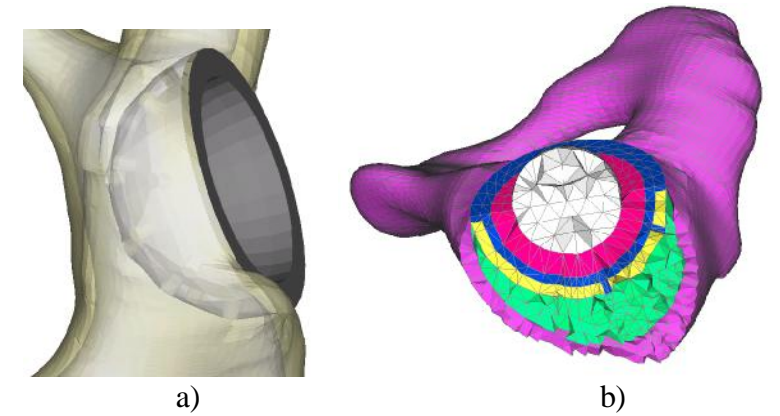

Rys. 2. Model miednicy ze sztuczną panewką: a) widok, b) przekrój

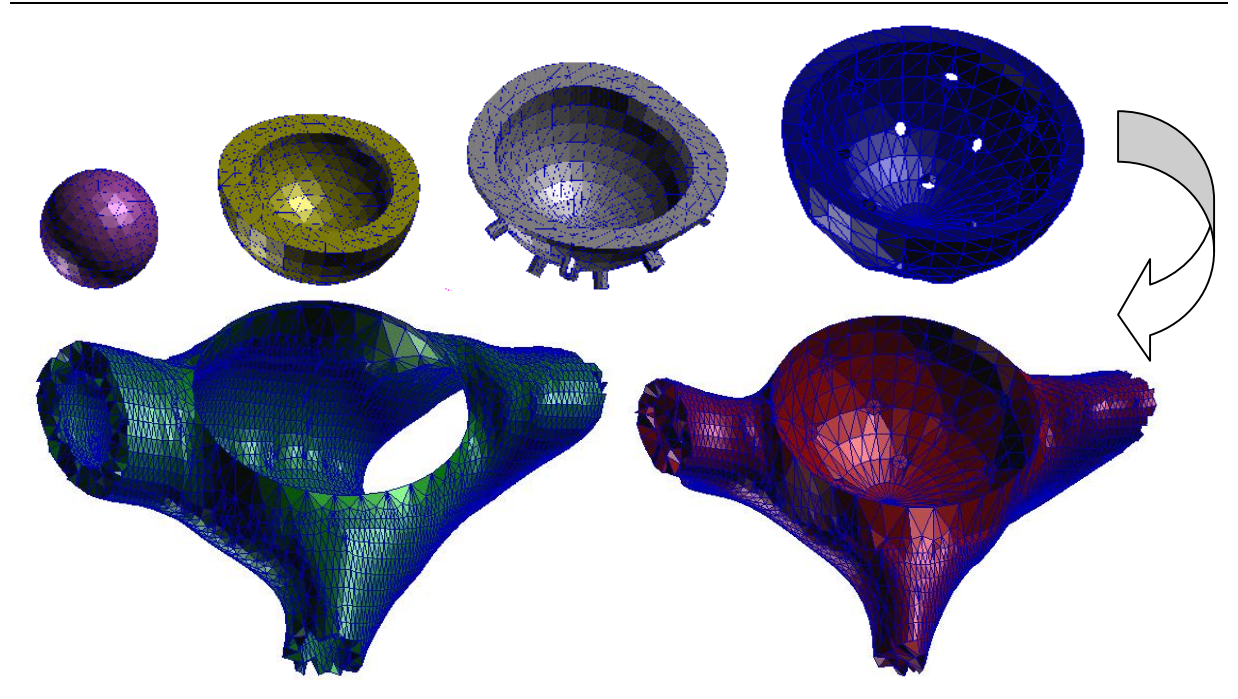

Rys. 3. Elementy składowe modelu testowego

W analizie przyjęto, że wartość siły zmienia się od 0 do zadanej wartości maksymalnej. Ze względu na możliwość wykonywania różnych ruchów w trakcie poruszania się uwzględniono zmianę kierunku działania siły w stawie biodrowym. Maksymalna wartość siły dla każdego położenia wynosiła 400 N. Siłę przykładano w środku kuli modelującej główkę endoprotezy, zawsze w kierunku wnętrza panewki. Kierunek działania siły zmieniał się w płaszczyźnie poziomej w zakresie 120◦ . Wyniki dla wybranych położeń (przy maksymalnej wartości siły) zestawiono w tabl. 1 i 2. Dla każdego przypadku podano maksymalne i minimalne wartości następujących wielkości:

- naprężenia zredukowane,
- maksymalne naprężenia główne,
- minimalne naprężenia główne,
- odkształcenia zredukowane,
- przemieszczenia wypadkowe.

Na rysunkach 4 – 7 przedstawiono rozkłady naprężeń zredukowanych w wybranych elementach modelu dla obciążenia dolnego i prawego. Nie pokazano rozkładów poszczególnych wielkości dla główki endoprotezy, gdyż są one bardzo małe w porównaniu z wartościami dla pozostałych elementów modelu. Widok ukazany jest od strony wstawianej panewki. Wyraźnie widać różnice w rozkładach i wartościach maksymalnych poszczególnych wielkości dla kolejnych elementów modelu i poszczególnych przypadków obciążenia. Największe różnice występują dla naprężeń zredukowanych, osiągając, a nawet przekraczając, 40%. Mniejsze różnice występują dla odkształceń, a najmniejsze dla przemieszczeń. Największe wartości otrzymuje się dla obciążenia prawego, najmniejsze dla centralnego.

W każdym przypadku największe wartości poszczególnych wielkości występują w panewce, najmniejsze w kulce (główce endoprotezy) i w kości gąbczastej. Największą regularność rozkładów obserwuje się dla kulki i tworzywa w panewce, największe zaś zaburzenia dla warstwy cementu i kości korowej (szczególnie na krawędzi dochodzącej do kołnierza panewki) oraz w kości gąbczastej. Rozkłady naprężeń i odkształceń uzyskane w wyniku symulacji komputerowej są pomocne w doborze materiałów i konstruowaniu sztucznych panewek z jednej strony, z drugiej pozwalają wyeliminować niekorzystne stany obciążenia poprzez ograniczanie pewnych ruchów (pozycji) kończyny dolnej, szczególnie w początkowej fazie leczenia i rehabilitacji.

W przygotowaniu jest model uwzględniający kontakt, tarcie, zużycie i adhezję [14, 15, 16, 17].

| <u>ງ ວັນເ</u><br>$\overline{\smile}$ $\bar{\smile}$<br>$\overline{\phantom{a}}$ |              |              |                |               |                  |                  |  |  |  |  |
|---------------------------------------------------------------------------------|--------------|--------------|----------------|---------------|------------------|------------------|--|--|--|--|
| WARSTWA                                                                         | <b>KULKA</b> | <b>PCV</b>   | <b>PANEWKA</b> | <b>CEMENT</b> | <b>GABCZASTA</b> | <b>KOROWA</b>    |  |  |  |  |
| NAPREŻENIA [MPa]                                                                |              |              |                |               |                  |                  |  |  |  |  |
| redukowane                                                                      | $2.73e-001$  | $9.74e-002$  | $1.14e-001$    | $4.40e-002$   | $0.00e + 000$    | $0.00e + 000$    |  |  |  |  |
|                                                                                 | $1.83e+000$  | $6.60e+000$  | $9.98e + 000$  | $5.41e+000$   | $4.08e+000$      | 5.11e+000        |  |  |  |  |
| główne max                                                                      | $-3.37e-001$ | $-4.84e-001$ | $-7.60e-001$   | $-1.95e-002$  | $-2.45e-001$     | $-6.57e-$<br>001 |  |  |  |  |
|                                                                                 | 7.75e-001    | $1.94e+000$  | $6.38e+000$    | $6.38e+000$   | $3.88e + 000$    | $5.12e+000$      |  |  |  |  |
| główne min                                                                      | $-1.54e+000$ | $-7.34e+000$ | $-1.09e+000$   | $-4.00e+000$  | $-4.00e+000$     | $5.60e+000$      |  |  |  |  |
|                                                                                 | $-1.65e-001$ | 4.28e-002    | 7.27e-001      | 7.27e-001     | $3.03e - 001$    | $6.92e-001$      |  |  |  |  |
| <b>ODKSZTAŁCENIA</b>                                                            |              |              |                |               |                  |                  |  |  |  |  |
| redukowane                                                                      | 1.18e-012    | 2.37e-011    | 7.38e-013      | 4.18e-012     | $0.00e + 000$    | $0.00e + 000$    |  |  |  |  |
|                                                                                 | $4.08e-010$  | $5.40e-010$  | $2.88e-010$    | 7.78e-010     | 7.78e-010        | $6.00e-010$      |  |  |  |  |
| PRZEMIESZCZENIA [mm]                                                            |              |              |                |               |                  |                  |  |  |  |  |
| wypadkowe                                                                       | 4.81e-009    | 2.77e-009    | $2.06e - 009$  | $2.06e-009$   | $0.00e + 000$    | $0.00e + 000$    |  |  |  |  |
|                                                                                 | 7.21e-009    | $7.13e-009$  | $3.93e - 009$  | $3.92e-009$   | $3.90e - 009$    | $3.61e-009$      |  |  |  |  |

Tablica 1 Wyniki dla skrajnego obciążenia dolnego (maksymalna siła 400N)

Tablica 2 Wyniki dla skrajnego obciążenia prawego (maksymalna siła 400N)

| <b>WARSTWA</b>       | <b>KULKA</b> | <b>PCV</b>     | <b>PANEWKA</b> | <b>CEMENT</b> | <b>GABCZASTA</b> | <b>KOROWA</b>    |  |  |  |  |
|----------------------|--------------|----------------|----------------|---------------|------------------|------------------|--|--|--|--|
| NAPREŻENIA [MPa]     |              |                |                |               |                  |                  |  |  |  |  |
| redukowane           | 2.77e-001    | $8.99e-002$    | $8.46e - 002$  | $3.48e-002$   | $0.00e + 000$    | $0.00e + 000$    |  |  |  |  |
|                      | $1.83e+000$  | $6.36e+000$    | $1.05e+001$    | $5.40e+000$   | $5.00e+000$      | $6.32e+000$      |  |  |  |  |
| główne max           | $-3.43e-001$ | $-4.76e - 001$ | $-5.11e-001$   | $-1.89e-002$  | $-3.78e - 001$   | $-9.07e-$<br>001 |  |  |  |  |
|                      | 7.75e-001    | $2.03e+000$    | $5.73e+000$    | $5.73e+000$   | $2.99e+000$      | 4.07e+000        |  |  |  |  |
| główne min           | $-1.58e+000$ | $-6.93e+000$   | $-1.55e+001$   | $-3.31e+000$  | $-3.31e+000$     | $6.51e+000$      |  |  |  |  |
|                      | $-2.64e-001$ | $2.26e-002$    | $5.84e-001$    | $5.84e-001$   | 1.86e-001        | $9.46e - 001$    |  |  |  |  |
| <b>ODKSZTAŁCENIA</b> |              |                |                |               |                  |                  |  |  |  |  |
| redukowane           | $1.20e-012$  | 1.99e-011      | $1.02e-012$    | $4.07e-012$   | $0.00e + 000$    | $0.00e + 000$    |  |  |  |  |
|                      | 4.17e-010    | $5.50e-010$    | $3.27e - 010$  | $9.21e-010$   | $9.21e-010$      | 7.01e-010        |  |  |  |  |
| PRZEMIESZCZENIA [mm] |              |                |                |               |                  |                  |  |  |  |  |
| wypadkowe            | $5.12e-009$  | $3.07e - 009$  | $2.54e-009$    | $2.49e-009$   | $0.00e + 000$    | $0.00e + 000$    |  |  |  |  |
|                      | 7.45e-009    | 7.34e-009      | $4.07e-009$    | $4.06e-009$   | $4.01e - 009$    | $3.90e - 009$    |  |  |  |  |

Trzy ostatnie cyfry (poprzedzone znakiem "+" lub "–") występujące w kolumnach tablic 1 i 2 oznaczają wykładnik potęgi o podstawie 10.

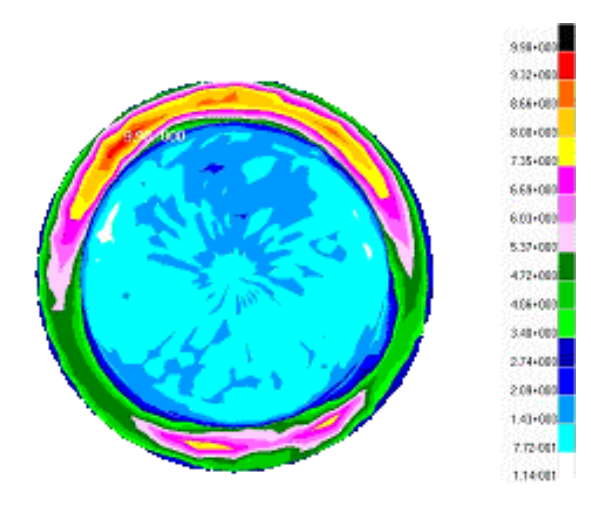

w panewce (w MPa, obciążenie dolne) w cemencie (w MPa, obciążenie dolne)

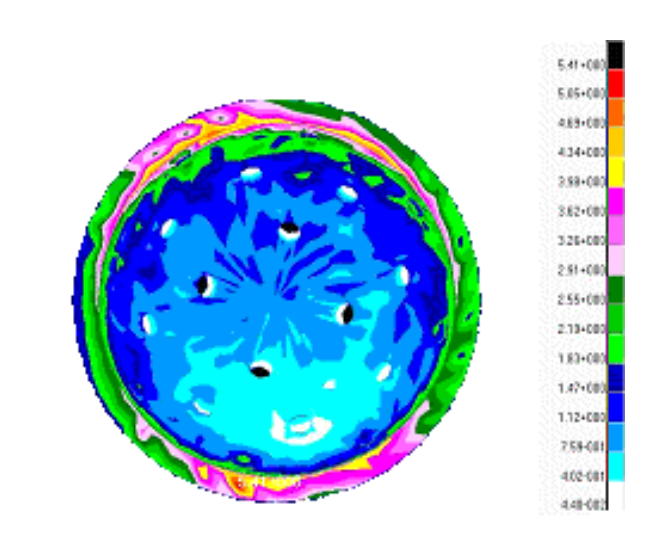

Rys. 4. Rozkład naprężeń zredukowanych Rys. 5. Rozkład naprężeń zredukowanych

6.32+000

 $5.90 - 000$ 

548+000

 $5.05 + 010$ 

 $464 - 010$ 

421+000

3.79+000

 $3.37 - 010$ 

2.95+010

253+010

 $2.11 - 000$ 

1.69+010

 $1.26 + 00$ 

B.43-001

421-001

8.94-007

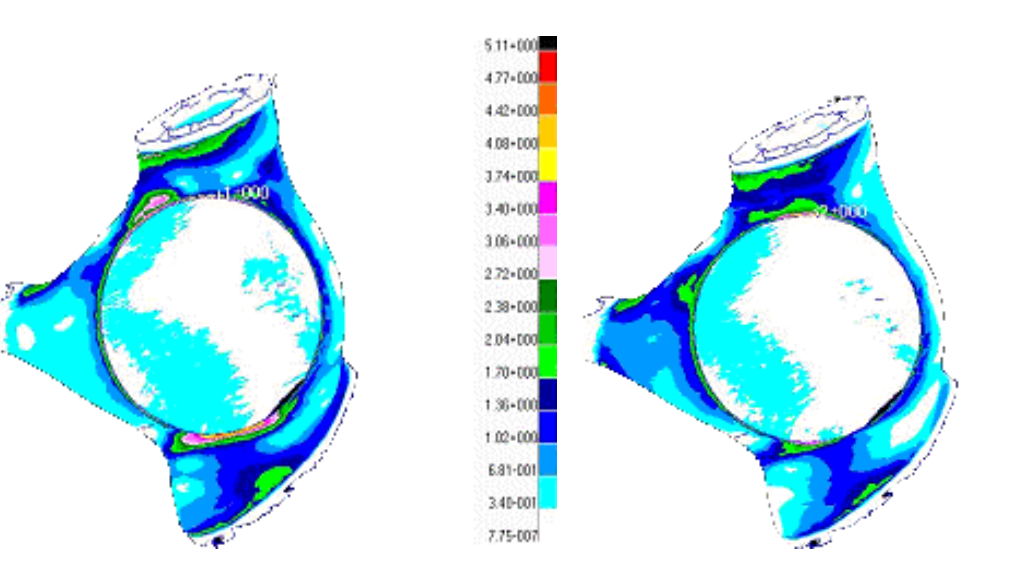

Rys. 6. Rozkład naprężeń zredukowanych Rys. 7. Rozkład naprężeń zredukowanych w kości korowej (MPa, obciążenie dolne) w kości korowej (MPa, obciążenie prawe)

#### 4. PODSUMOWANIE

Tylko kompleksowe ujęcie zagadnienia, uwzględniające zaawansowaną symulację komputerową, metody doświadczalne i tomografię komputerową, pozwala na opracowanie wiarygodnego modelu numerycznego kości miednicznej człowieka. Na podstawie analizy wyników przeprowadzonych badań można sformułować uwagi i wnioski, które przedstawiono poniżej.

- Opracowane wcześniej modele numeryczne miednicy stanowią podstawę tworzenia modeli miednicy po zabiegach operacyjnych.
- Zbudowany program pozwala na znaczne skrócenie czasu tworzenia modelu numerycznego kości miednicy w porównaniu z dotychczasowymi metodami.

Wykorzystanie wyników tomografii komputerowej (TK) umożliwia dodatkowo wprowadzenie grubości poszczególnych rodzajów tkanki kostnej w modelu numerycznym.

- W przypadku tworzenia modeli numerycznych niezbędne jest wykorzystanie wyników otrzymanych z eksperymentu, na podstawie metod optycznych, tensometrii oporowej, tomografii komputerowej, skanowania lub z użyciem maszyn wytrzymałościowych. Weryfikacja doświadczalna pozwala na tworzenie modeli numerycznych odwzorowujących obiekty rzeczywiste.
- Wyznaczone rozkłady naprężeń i odkształceń mogą być pomocne w doborze materiałów i konstruowaniu sztucznych panewek.
- Analiza uzyskanych wyników pozwala wyeliminować niekorzystne stany obciążenia poprzez ograniczanie pewnych ruchów (pozycji) kończyny dolnej, szczególnie w początkowej fazie leczenia i rehabilitacji.

### LITERATURA

- 1. John A, Kuś W.: Identification of material coefficients of human pelvic bone on the ground of experimental data. Proc. of 19<sup>th</sup> Danubia-Adria Symposium on Experimental Method in Solid Mechanics, 2002, s. 38-39.
- 2. Pilarski W., Będziński R., John A., Gawin E.: Application of ESPI method for displacement analysis of cadaver human pelvis. Proc. of 19<sup>th</sup> Danubia-Adria Symposium on Experimental Method in Solid Mechanics, 2002, s. 46-47.
- 3. John A., Orantek P.: Computer aided analysis of stress and strain distribution human pelvic bone. Fifth World Congress on Computational Mechanics, WCCMV, Book of Abstract*,* vol. 1, Vienna 2002, s. 302,.
- 4. John A., Orantek P.: Computer aided creation of geometrical model of human pelvic bone. Acta of Bioengineering and Biomechanics, 3, Supplement 2, 2001, s. 217-220.
- 5. John A., Orantek P.: Numerical modeling of human pelvic bone. Proc. Of the  $2<sup>nd</sup>$  Europian Conference on Computational Mechanics, Vol. of Abstracts, 2, Kraków 2001, s. 786-787.
- 6. John A.: Boundary conditions and yield criteria in numerical analysis of human pelvic bone. Journal of Mechanical Engineering, 53, No 2, Bratislava 2002, s. 65-76.
- 7. Będziński R., John A., Kuś W., Orantek P., Pilarski W.: The comparision of experimental results and numerical calculation for human pelvic bone. Acta of Bioengineering and Biomechanics, 4, Suppl. 1, 2002, s. 270-271.
- 8. John A., Orantek P., Telega J.J.: The numerical modeling of human pelvic bone with artificial acetabulum. 4<sup>th</sup> European Congress on Computational Methods in Applied Sciences and Engineering ECCOMAS2004, Book of abstracts. Volume I. pełna wersja na CD, Jyvaskyla 2004, s. 37.
- 9. John A., Orantek P., Telega J.J.: The load cases in numerical model of pelvic bone with artificial acetabulum. 21th International Congress on Theoretical and Applied Mechanics ICTAM2004, ICTAM04 Abstracts book, pełna wersja na CD, Warszawa 2004, s.205.
- 10. John, M. Maździarz, J.J. Telega, J. Rojek and P. Małdyk: Contact between pelvis and prosthesis: loosening of acetabulum. Acta of Bioengineering and Biomechanics, 6, Suppl. 1, Work in progress, 2004, s. 5-10.
- 11. John A, Kuś W., Orantek P.: The numerical modelling of human pelvic bone after THA. Materiały Konferencyjne Międzynarodowej konferencji Computer Method in Mechanics CMM2005, Short Papers, (pełna wersja na CD), Częstochowa 2005, s. 99-100.
- 12. John A., Orantek P.: The numerical modeling of acetabulum reconstruction of human pelvic bone. Book of Abstracts International Conference on Numerical Methods in Continuum Mechanics, Žilina 2005, s. 39-40.
- 13. John A., Orantek P.: The numerical modelling of human pelvic bone after THA. Proceedings of the II International Conference on Computational Bioengineering ICCB2005, IST Press, vol., Lisbona 2005, 1, s. 97-106.
- 14. M. Stańczyk and J.J. Telega. The analysis of the PMMA bone cemented polymerisation process within the hip prosthesis fixation – a new approach. Acta of Bioengineering and Biomechanics, 5, Supplement 1, 2003, s. 458-463.
- 15. J. Rojek and J.J. Telega. Contact problem with friction, adhesion and wear in orthopaedic biomechanics. Part 1 – General developments. *J. of Theoretical and Appl. Mech.* 3, 39, pp. 655-677, 2001.
- 16. J. Rojek, J.J. Telega and S. Stupkiewicz. Contact problem with friction, adhesion and wear in orthopaedic biomechanics. Part 2 – Numerical implementation and application to implanted knee joints. J. of Theoretical and Appl. Mech. 3, 39, 2001, s. 679-706.
- 17. M. Shillor, M. Sofonea and J.J. Telega. Analysis of viscoelastic contact with normal compliance, friction and wear diffusion. C. R. Mecanique, 331, 2003, s. 395-400.

## **THE DYNAMIC LOAD SYMULATION IN PELVIC JOINT WITH ARTIFICIAL ACETABULUM**

Summary. The numerical modelling makes it possible to prepare FE model of human pelvic bone after reconstruction. It is particular important when the THA operation is performed and the artificial acetabulum is fitted. In the paper the numerical model is prepared on the ground of the geometrical data from 3D scanning or CT. In the aim to create an artificial acetabulum a few procedures were done. All procedures were written in the C++ language. The procedures create the flange (*width*), the spherical cap (*radius*), and the bolts of artificial acetabulum (*2 angles in spherical coordinates*, *width*, *height*). On the basis of the above parameters the whole geometry of the structure is created. Next on the ground of the geometry, the finite element model is created and put into the bone finite element model. There is possible to model cemented and cementless acetabulum, with contact element and without. Here, two basic cases of dynamic load are assumed: acting force increases from 0 to maximum value and the direction of acting force changes from 0 to 120 degree.